The R block 2 generates the figure 1:

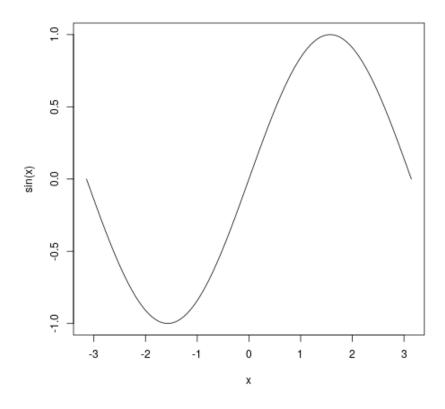

Figure 1: Figure generated by R

curve(sin(x),from=-pi, to=pi)

Figure 2: R code generating a figure

Problem: whereas the HTML export labels the source listing as "Listing 1" and is correctly refers to 1, the PDF export labels it "Figure 2" (and points to it).